## **Trinity Area School District**

## **Template for Curriculum Mapping**

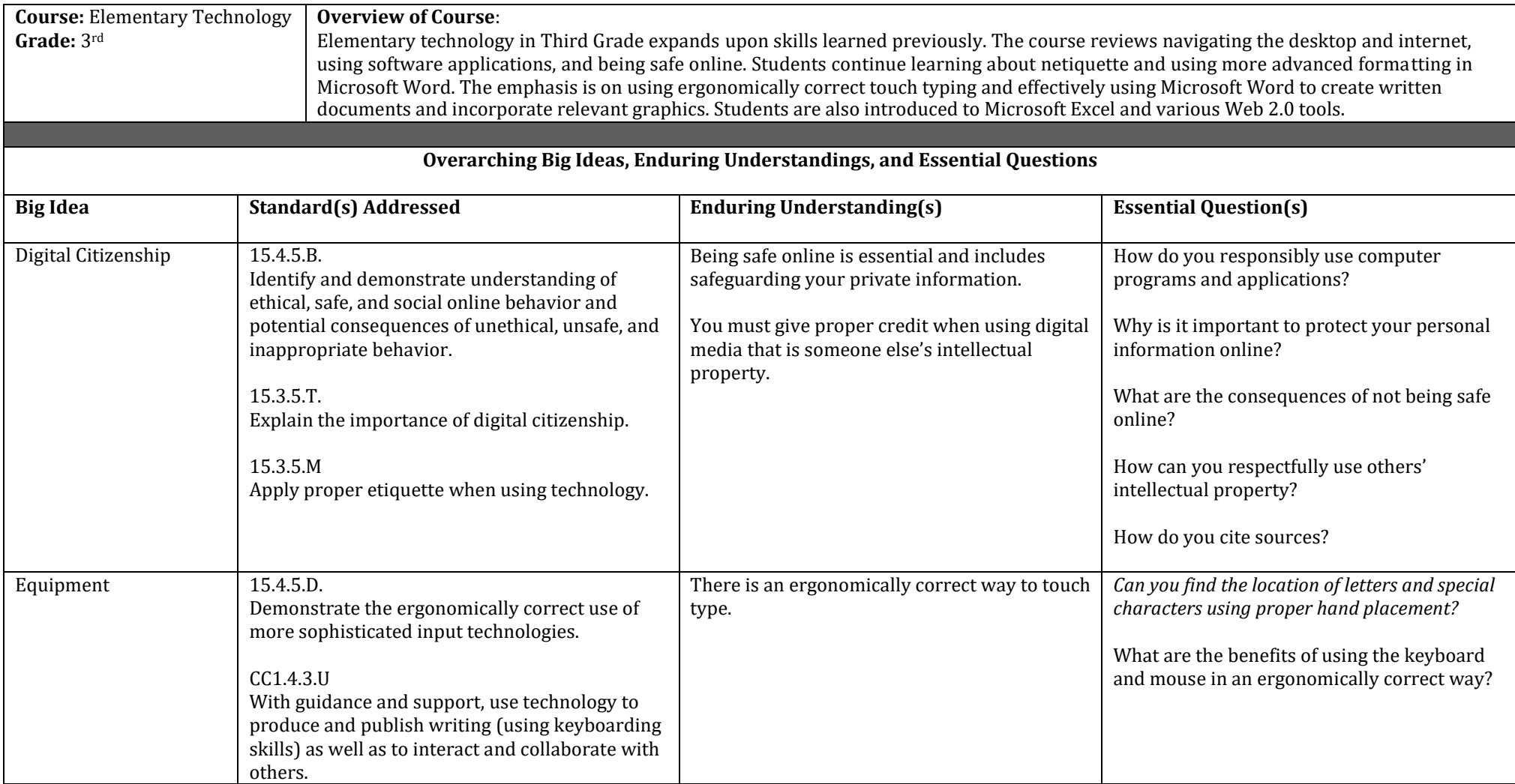

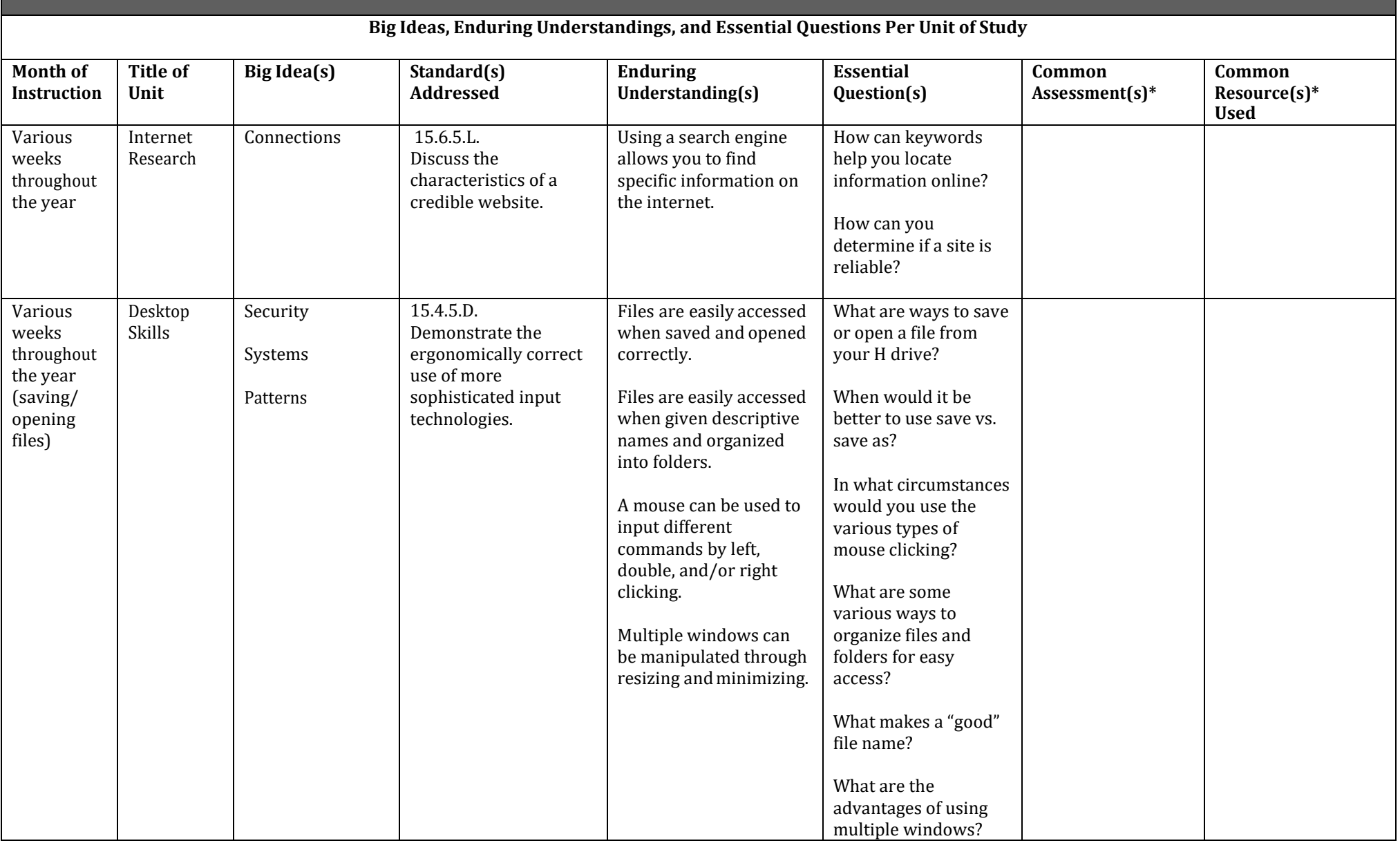

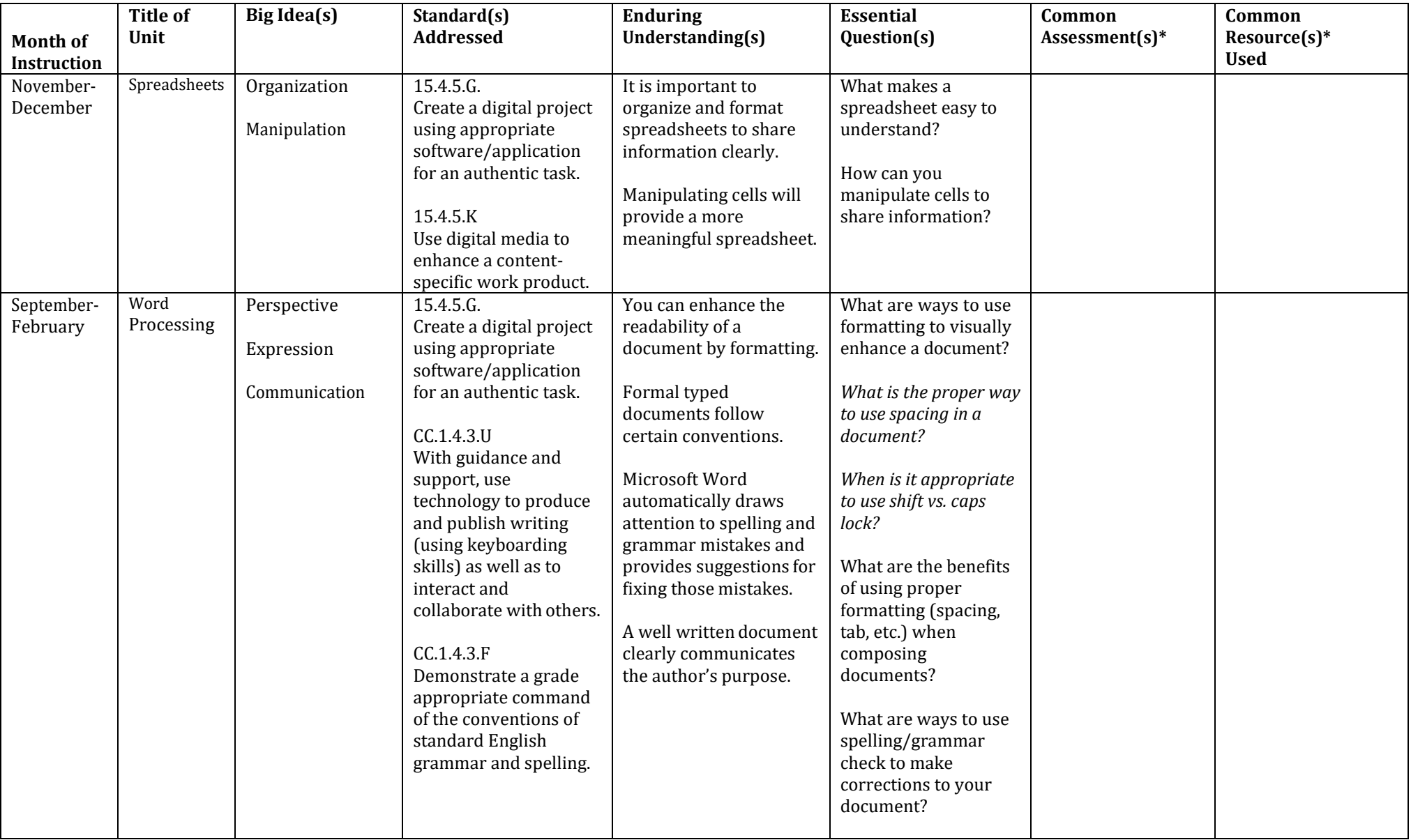

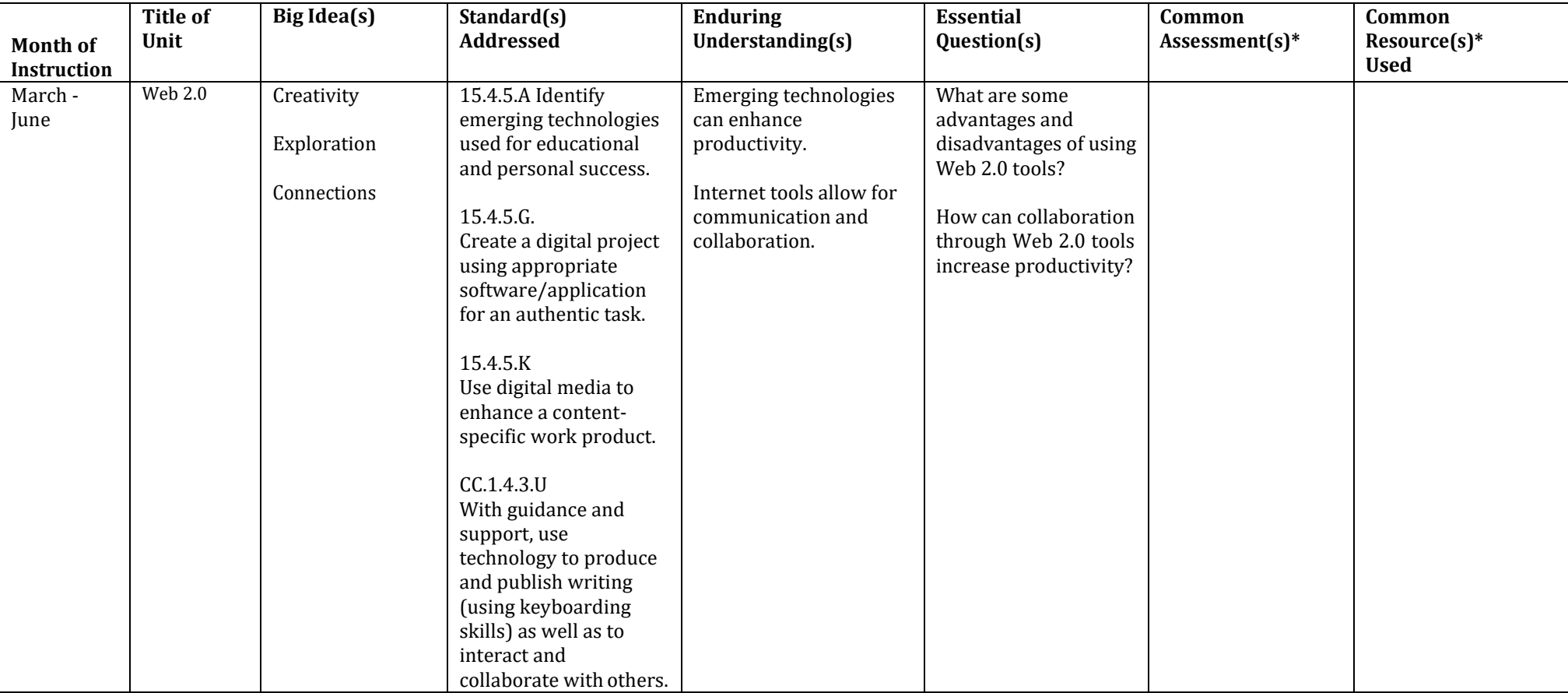

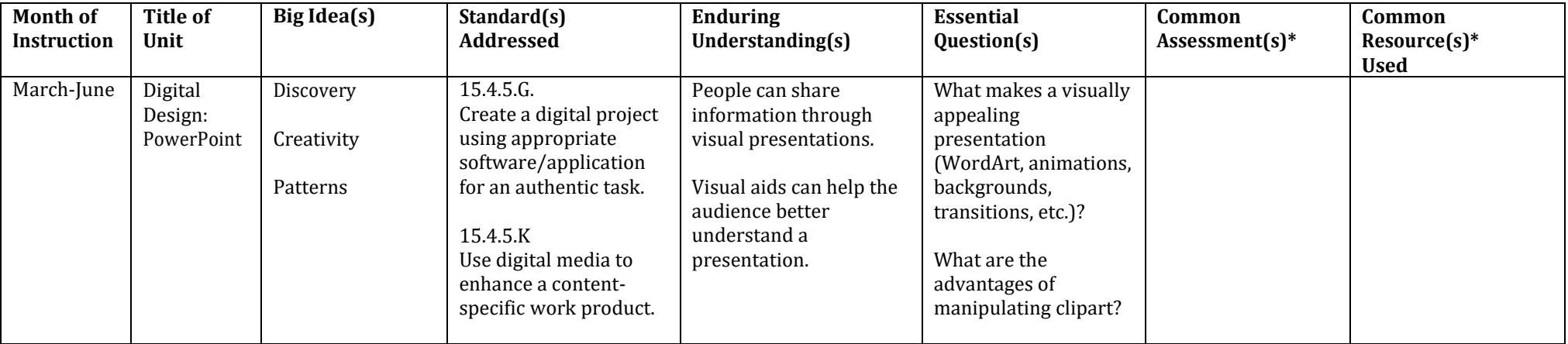